Solution to Exercise 79.

```
a) // POST: return value is the maximum of i, j and kb) // PRE:O not contained in \{i, \ldots, j\}// POST: return value is the sum 1/i + 1/(i+1) + ... + 1/j
```
Solution to Exercise 80.

a) If i is odd, the execution does not reach a return statement, and the function call expression is invalid. It seems that we want a function that returns true if and only if i is even. This can be done as follows.

```
bool is_even (int i)
€
  // POST: return value is true if and only if i is even
  return (i % 2 == 0);
\mathcal{F}
```
b) If x has value 0, result will never be set to a defined value. The corresponding function call expression has undefined value. To fix this, we can either make  $x := 0.0$  a precondition (but then we don't have to check it like the function does it), or we can invent some return value for the case where  $x$  has value 0. In any case, we don't need the variable result. Here are the two variants.

```
double inverse (double x)
\left\{ \right.// PRE: x != 0// POST: return value is 1/xreturn 1.0 / x;
\mathcal{L}double inverse (double x)
\mathcal{L}// POST: return value is 1/x for x !=0, and 0 otherwise
  if (x := 0.0)return 1.0 / x;
  else
    return 0.0;
}
```
Solution to Exercise 81. The program outputs the 7-th power of the input value i. The computation takes place in the function g that multiplies i with  $f(i)$  (i<sup>2</sup>) and  $f(f(i))$  $(i^4)$ .

Solution to Exercise 82. Here are the three problems.

- a) The call of  $g(2.0 * x)$  in the function body of f is not in the scope of the function g, since that function is only declared later through its definition. Consequently, g cannot be used in f.
- b) In the function g, the modulus operator is used with double operands, but for floating point number type operands, there is no modulus operator.
- c) The function body of h is not in the scope of the variable result, since that variable is only declared later. Consequently, result cannot be used in h.

Solution to Exercise 83.

```
1 // Program: fpsys2.C
2 // Provide a graphical representation of floating point numbers
 \mathbf{R}4 #include <iostream>
 5 #include <cmath>
 6 #include <IFM/window>
 7
 \mathbf{R}9 int main()
10 \quad \{11// Input parameters of floating point system
     std::cout << "Draw F(2, p, e_{min}, e_{max}) \cdot \np =? ";
12<sub>12</sub>unsigned int p;
13
     std:: cin >> p;
1415
    std::count << "e-min =? ";16int emin;
17
     std::cin >> emin:
     std::count << "e_max =? ";18
    int emax;
19
20
    std::cin >> emax;21
22
     // compute the smallest normalized significand 2^p(p-1)23
     unsigned int smin = (unsigned int)(std::pow (2.0, double(p-1)));
     // compute the largest normalized significand (2^{n}p) - 124
     unsigned int smax = 2 * smin - 1;
25
26.
     // compute 2^emin
27
     double pemin = std::pow(2.0, double(emin));
28
     // compute 2^emax
     double pemax = std::pow (2.0, double (emax));29
30
     // For each positive number x of the system draw a circle
-31
32
     // with radius x around the window center
33
     // parameters to scale output
34
35
     int cx = (ifm::wio.xml() - ifm::wio.xml()) / 2;36
     int cy = (ifm::wio.ymax() - ifm::wio.ymin()) / 2;37
     double scale = cx / (pemax * smax);
-38
39
     // zero
     if m::wio \iff if m::Point(cx, cy);40
      // loop over all normalized significands
41
     for (unsigned int i = smin; i \leq smax; ++i)
42
       // loop over all exponents
43
44
       for (double m = pemin; m \leq pemax; m \neq 2)
45
          ifm::wio << ifm::Circle(cx, cy, int(m * i * scale));
46\,47
    ifm::wio.wait_for_mouse_click();
```

```
 return 0;

}
```
Solution to Exercise 84.  $\;$  The program still works if  $s(x)\geq \sqrt{x},$  so we only have a potential  $\;$ problem if  $s(x) < \sqrt{x}$ . Because  $|s(x) - \sqrt{x}|$  equals  $\sqrt{x} - s(x)$  in this case, the relative error bound gives us  $\sqrt{{\sf x}} - {\sf s}({\sf x}) \leq {\varepsilon} \sqrt{{\sf x}},$  and this implies

$$
s(x) \ge (1-\epsilon)\sqrt{x} \ge \frac{1}{2}\sqrt{x}.
$$

It follows that

$$
2s(x)\geq \sqrt{x},
$$

meaning that we can safely use  $2*\text{std}$  : :sqrt(n) instead of std: :sqrt(n) in Program 28. Note that  $2s(x)$  is indeed representable as a floating point number again, since we have assumed the system to be binary.

Solution to Exercise 85. The desired number of twin primes is  $58980$  as the following program shows that implements the approach of a). It turns out that we have to use the fast prime number test from Program 28 in order not to wait too long (we still have to wait pretty long).

```

// Program: twinprimes.C

// Count twin primes in 2 ,... ,10000000
 3

# include < iostream > 	
# include < cmath > 6

bool is_prime ( unsigned int n)
 8 {
     // POST: return value is true if and only if n is prime
-9
10 if (n < 2) return false; // 0 and 1 are not prime
11
12 // Computation: test possible divisors d up to sqrt(n)
13 unsigned int bound = (unsigned int)(std::sqrt(n));

unsigned int d;
15 for (d = 2; d \le b bound & & n % d != 0; ++d);
16

// Output
18 return d > bound;
19 }
20
21 int main ()
22 {
23 // keep primality info for odd i and i+224 bool curr = false; // i = 125 bool next = true; // i = 326
     int twins = 0; // number of twins

for ( int i = 3; i < 9999999; i += 2) {
      curr = next; // i28
29
      next = is\_prime(i+2); // i+230 if ( curr & k next) ++ twins;<br>31 }
31
 std :: cout << " Number of twin primes : " << twins << "\n";
```
33 34 return 0; 35 }

A much faster approach is based on *Eratosthenes's sieve*. We simply compute all prime numbers in the given range, and then use this information to select the twin primes:

```

// Program: twinprimes2.C

// Count twin primes in 2 ,... ,10000000

# include < iostream > 	
# include < algorithm > 6

int main ()
 8 {
      // definition and initialization : provides us with
g
 // Booleans crossed_out [0] ,... , crossed_out [9999999]
 bool crossed_out [10000000];

std :: fill ( crossed_out , crossed_out + 10000000 , false );
13
 // computation of all prime numbers in the range 15 for (unsigned int i = 2; i < 10000000; ++i)
16
         if (! crossed_out [i ])
17// cross out all proper multiples of i
\begin{array}{c} 18 \\ 19 \end{array}for (unsigned int m = 2*i; m < 10000000; m += i)
            crossed_out[m] = true;20
21 // now count twin primes: (i-2, i) = (3, 5) is first pair <br>22 unsigned int twins = 0;
       unsigned int twins = 0;
 for ( unsigned int i = 5; i < 10000000; i +=2)
24 if (! crossed_out [i-2] && ! crossed_out [i])
	 ++ twins ;
26

// output
 std :: cout << " Number of twin primes : " << twins << "\n";

29
30 return 0;
31 }
```
This shows that the subdivision of the task into subtasks according to a) is not appropriate in this case.

## Solution to Exercise 86.

```
double pow (double b, int e)
{
  // PRE: e >= 0 || b != 0.0// POST: return value is b^edouble result = 1.0;
  if (e < 0) {
    // b^{\circ}e = (1/b)^{\circ}(-e)b = 1.0/b;e = -e;
  }
  // maintain bpow = b \hat{ } (2\hat{ }i), initialized for i=0
```

```
for (double bpow = b; e != 0; e /= 2) {
    if (e \frac{9}{2} == 1) result *= bpow;
    bpow *= bpow; // square bpow to get b^-(2^-(i+1))}
  return result ;
}
```
Solution to Exercise 87.

```

# include < iostream > \Omega
// PRE : i_ptr and j_ptr point to existing objects 
// POST : the values of these two objects are swapped

void swap ( int * i_ptr , int * j_ptr )
 6
   {
 7 int h = *i_ptr;
 8 * i_ptr = * j_ptr;
9
     *j_ptr = h;10 }
11
12 int main () {<br>13 // input // input
 std :: cout << "i =? ";
15 int i; std:: cin \rightarrow i;
16

std :: cout << "j =? ";
 int j; std :: cin >> j;

 // function call
21
     swap(ki, kj);22
 // output

std :: cout << " Values after swapping : i = " << i
25 << ", j = " << j << ".\n";
26
27 return 0;
28 }
```
Solution to Exercise 88. We simply take the sorting loop out of  $\texttt{sort\_array}$ .C and put it into a function. At the same time, we move from iteration by index to iteration by pointers. A less elegant but also valid solution is to keep the original code with iteration by index, after computing n as last-first.

```

// Program: sort_array2.C

// read a sequence of n numbers into an array , 
// sort them using a function , and output the 
// sorted sequence 	
# include < iostream > 

# include < algorithm > \overline{7}8 // PRE: [first, last) is a valid range
9
   // POST: the elements *p, p in [first, last) are
 // in ascending order 11 void sort (int* first, int* last)
\begin{array}{cc} 12 & \texttt{f} \\ 13 & \end{array}// sort array: in round p = first, ..., last - 1 we find
 // the smallest element in the range described by
```

```
15 // [p, last) and interchange it with *p
16for (int* p = first; p == last; ++p) {
17
          // find minimum in nonempty range described by [p, last)int* p_min = p; // pointer to current minimum<br>int* q = p; // pointer to current element
\begin{array}{c} 18 \\ 19 \end{array}\frac{1}{2} pointer to current element
20 while (+q) != last)
21
            if (*q < *p_{min}) p_{min} = q;22 // interchange *p with *p_min23 std:: iter\_swap (p, p\_min);<br>24 }
24
25 }
26

int main ()
28 {

// input of n  unsigned int n;
31 std:: cin >> n;
32
 // dynamically allocate array
34 int* a = new int [n];
35
36
         // read into the array
37 for (int i=0; i<n; ++i) std::cin >> a[i];


// sort
40 sort (a, a+n);
41
42 // output sorted sequence<br>43 for (int i=0: i<n: ++i) s
        for (int i=0; i<n; ++i) std:: cout << a[i] << " ";

std :: cout << "\n";
45
46\, // delete array

delete [] a;
\mathbf{A} , and the contract of the contract of the contract of the contract of the contract of the contract of the contract of the contract of the contract of the contract of the contract of the contract of the contract o
49 return 0;
50
51 \quad \}
```
Solution to Exercise 89. Given the input date, the main task is to count the number of days that have passed since January 1, 1900. Once we have that information, we can take the number modulo 7, and this determines the weekday.

Here is a list of the major subtasks (your list might be different).  $\;$ 

- 1. find out whether the input date is legal;
- 2. count the number of days in all  $years$  preceding the input date;
- 3. count the number of days in all  $months$  preceding the input date (this has 2 as a subtask):
- 4. count the number of days preceding the input date (this has 3 as a subtask);
- 5. given this count, output the weekday.

Smaller subtasks needed by the above are the following.  $\,$ 

1. find out whether a given year is a leap year;

- 2. find out how many days a given month has in a given year;
- 3. compute the weekday as a number in  $\{0, \ldots, 6\}$ ;
- 4. transform the number of a weekdav into its name.

Here is the program resulting from this subdivision into subtasks.

```

// Prog : perpetual_calendar 
// compute the weekday for any given date >= 01.01.1900 ( Monday )
\overline{3}
# include < iostream > 	
# include < cassert > 6

// PRE : year >= 1900
 
// POST : return value is true iff year is a leap year 
   // -------------------------------------------------- \mathbf{Q}10 bool is_leap_year (unsigned int year)
11 \quad f
12 assert ( year >= 1900);
 return year % 4 == 0 && ( year % 100 != 0 || year % 400 == 0);
14 }
15

 // PRE : year >= 1900 , 1 <= month <= 12

// POST : return value is the number of days in month . year  // ------------------------------------------------------  

19 unsigned int days_in_month (unsigned int month, unsigned int year)
20 {
 assert ( year >= 1900);
22 assert (1 \le month && month \le 12);
23 static unsigned int days [12] =
24 {31, 28, 31, 30, 31, 30, 31, 30, 31, 30, 31};<br>25 return days [month-1] + (month==2 & & is_leap_year (y
     	 return days [ month -1] + ( month ==2 && is_leap_year ( year ));

 }
27 // POST : return value is true iff day. month . year is 

// an existing date >= 01.01.1900
 // ------------------------------------------------ 31 bool is_date (unsigned int day, unsigned int month, unsigned int year)
32 \quad \{33 return
 year >= 1900 && 1 <= month && month <= 12 &&
35 1 \leq day && day \leq days_in_month (month, year);

 }
37


// PRE : year >= 1900
40 // POST: return value is the number of days in years [1900, ..., year)
 // -------------------------------------------------------------------  unsigned int days_up_to_year ( unsigned int year )
43 {
 assert ( year >= 1900);
	 unsigned int d = 0;
      // the following could be done more efficiently , but why?
46

for ( unsigned int y = 1900; y < year ; ++ y)
48
          d += 365 + is_leap_year (y);
49 return d;
50 }
51
52 // PRE: year \ge 1900, 1 \le  month \le 1253 // POST: return value is the number of days in
54 // months [01.1900, ..., month.year)
		 // -------------------------------------------
```

```
	
 unsigned int days_up_to_month ( unsigned int month , unsigned int year )
 57 {
 	 assert ( year >= 1900);

assert (1 <= month && month <= 12);
 60
      unsigned int days = days_up_to_year (year); // before year
 61
      for (unsigned int m = 1; m < month; ++m) // before month
       days += days_in_month (m, year);
 62
 63
       return days ;

 }
 ___
   // PRE: is_date (day, month, year)
 -
 67

// POST : return value is the number of days in [01.01.1900, ..., day.month.year)

// --------------------------------------- 
unsigned int days_up_to ( unsigned int day , unsigned int month , 71
                              unsigned int year )
 72 {

assert ( is_date ( day , month , year ));
 74 return days_up_to_month (month, year) + day - 1;

}
76
77 // PRE: is_date (day, month, year)
 
// POST : return value is weekday (0 = Monday ,... ,6 = Sunday )

// ---------------------------------------------------------  unsigned int weekday ( unsigned int day , 81 and the unsigned int month,
82 unsigned int year)
83 \t{84} assert ( is_date ( day , month , year ));
 85 return days_up_to (day, month, year) % 7;
 86 }
87
  // PRE : weekday < 7

 
// POST : writes the name of the weekda to standard output 

 // (0 = Monday ,... ,6 = Sunday ) 

// --------------------------------- 

void print_weekday ( unsigned int weekday ) { 

assert ( weekday < 7); 

 94 if (weekday == 0) std::cout << "Monday";

else if ( weekday == 1) std :: cout << " Tuesday "; 

96

else if ( weekday == 2) std :: cout << " Wednesday "; 

else if ( weekday == 3) std :: cout << " Thursday "; 

 
else if ( weekday == 4) std :: cout << " Friday "; 

 else if (weekday == 5) std:: cout << "Saturday";
99
100 else std:: cout << "Sunday";<br>101 std:: cout << "\n";
      std::cout << "\n";
102 }
103
104 int main ()
105 \quad {
106
      // input date  
std :: cout << " Compute weekday of date ( day / month / year ) for \n";
 std :: cout << " day =? ";

       unsigned int day; std::cin >> day;
 std :: cout << " month =? ";
111
      unsigned int month; std:: cin >> month;
112
      std:: cout << "year =? ";
113 unsigned int year; std:: cin >> year;
114
	 // check date 116
      if (!is_date (day, month, year)) {
        std:: cout << "Illegal date.\n";
117
\begin{array}{c} 118 \\ 119 \end{array} return 1;
      }
120
```

```
121
      // output weekday
      print_weekday (weekday (day, month, year));
122
123
      return 0;
124
125 +
```
Solution to Exercise 90. Here we show how it is done under Unix-type platforms and the g++ compiler. Let's assume that your home directory is /home/myhome/. Under this directory, you now create a subdirectory named libifm, with two subdirectories include and lib. In the subdirectory include, you create another subdirectory IFM.

Now you copy math.h into the include/IFM subdirectory and math.C into the lib subdirectory.

(i) Build the object code. For this, go to the lib subdirectory and tell the compiler to generate the object code file math.o. For this, you type

g++ -I/home/myhome/libifm/include -c math.C

The directory after the  $-I$  is the one where the compiler will look for your include files. The path IFM/math.h in math.C is relative to that include directory. You can provide several include directories through several  $-I$ 's.

(ii) Build the library from the o-files in the lib subdirectory. For this, you type

ar r libmath.a \*.o

This tells the archive program ar to put all object files found in the current directory into a single library called libmath.a.

(iii) Build the executable from whatever directory you want, by typing

```
g++ -I/home/myhome/libifm/include -L/home/myhome/libifm/lib
    callpow4.C -lmath -o callpow4
```
This tells g++ to compile (and link) the program callpow4.C, using the library libmath a found in the directory that is specified after -L.

## Solution to Exercise 91.

By the  $C_{++}$  standard, converting a floating point number to int cuts off the fractional part. Then we compute the error between the original number and its truncation. Under the IEEE standard 754, this difference has one significant digit less than and is therefore exactly representable as a double value, *unless* the input value is negative and has largest possible exponent. But in this case, the truncation is also out of range, and we don't care. Now we can exactly test whether the error is at most 0.5 (in which case we return the truncation), or more (in which case we return the next integer, going away from zero).

```

# include < iostream > 

// POST : return value is the integer nearest to x; if there are two nearest integers, the one closer to 0 is chosen
 4/1	
int round ( double x)
 6 {

int trunc = int (x ); // rounds towards 0 by standard
 8 double error = x - trunc; // note: result is exact!
-9
     if (error > 0.5)
10 // x was positive, and trunc + 1 is nearer
11 return trunc + 1;
12 if ( error < -0.5)
13 // x was negative, and trunc - 1 is nearer
14 return trunc - 1;
15 // |error| \le 0.5, trunc is closest integer
16
      return trunc ;

}
18
19 int main ()
20 \quad \{21 for (double d = -2; d \le 2; d += 0.25)
22
        std :: cout << " closest integer to " << d << " is " 23 \langle \text{round}(d) \rangle \langle \langle \text{min}(d) \rangle24
25 return 0;
26
    }
```
 s fas as the integration into the library is concerned, please follow the procedure in the solution to Exercise 90 above.  $\,$ 

Solution to Exercise 92. We apply a slightly tuned brute-force solution (but maybe you found something better). We in fact compute all possible powers, and for each one compute the cross sum. We use the type ifm::integer in order to have sufficient precision. The only slight improvement is that we compute the cross sum not by the straightforward method (going through the number digit by digit), but by breaking the number up into larger chunks through using a divisor larger than 10. On the platform of the authors, the divisor in the program below gives the elow gives the fastest program. Its output is

Best  $a = 99$ Best  $b = 95$ 

The program below is too slov elow is too slow for  $\mathfrak{a}, \mathfrak{b} < 1000,$  so we don't know the answer for this case. The case of the case of the case of the case of the case of the case of the case of the case of the case  $\sim$ 

```

// Prog : power_cross_sums .C

// find the values a and b smaller than 100 such that

// a^b has maximum cross sum \blacksquare . The contract of the contract of the contract of the contract of the contract of the contract of the contract of the contract of the contract of the contract of the contract of the contract of the contract of the 

# include < iostream > 

# include " integer .h" \overline{7}
// POST : returns sum of decimal digits of n 
ifm :: integer cross_sum ( ifm :: integer n)
10 \quad \{11 \frac{1}{12} ifm::integer cross = 0;

ifm :: integer cross = 0;
 for (; n > 0; n /= 10) {
```

```
14
        cross += n \% 10;\rightarrow1516
      return cross:
17 }
18
    // POST: returns sum of decimal digits of n
19
20 ifm::integer cross_sum_big (ifm::integer n)
21 \quad {
22
     // a faster method; use a larger divisor
23
     \frac{1}{4} d to reduce n to n \frac{1}{4}, and apply the
24
      // straightforward method to n % d
     if m :: integer d = 10000000;25
    if m::integer cross = 0;26
27while (n > 0) {
28
        ifm::integer k = n / d;
29
        cross += cross_sum (n - k * d); // n % d
-30
        n = k;31\}-32.
     return cross;
33 }
34
35 int main ()
36 \quad \text{f}37
      const int range = 100;
38
     ifm::integer max_cross_sum = 0;
-39
    unsigned int best_a = 0;
40
41
     unsigned int best_b = 0;
42
     for (int a=1; a<range; ++a) {
       ifm::integer power = 1; // a^0<br>for (int b=1; b<range; ++b) {
43
44
45// update to a<sup>o</sup>bpower *= a;
46
47
          // count sum of digits
48
          ifm::integer s = cross_sum_big (power);
          if (s \geq max_cross_sum) {
49
50
           max_cross_sum = s;51
            best_a = a;52
             best_b = b;53
          \}54
        \rightarrow\mathcal{F}55
56
57
      // output
      std::cout << "Best a = " << best_a << "\n";
58
      std::cout << "Best b = " << best_b << "\n";
59
60
   \rightarrow
```
Solution to Exercise 93.

- a) The idea is simple: we need to keep track of the parity (even or odd) of the number of zeros and ones processed so far. There are four possible parity combinations, and we have one state for each of them (ee, oe, eo, oo, where the first letter is for the parity of the zeros, the second for the parity of ones). When we are in state eo, for example, and we process the symbol 1, we move to state ee, because the parity of the number of ones changes. We accept if and only if we are in state ee which is also the starting state.
- b) While we are processing w, we keep track of the value w' mod 5, where w' is the

prefix of w processed so far. Initially, w' is empty and w'mod = 0. When we process the next symbol, it may be 0 and we have  $w' := 2w'$ , or it is 1 in which case we get  $w' := 2w' + 1$ . In all cases, we can say how w' mod 5 changes; here is the table.

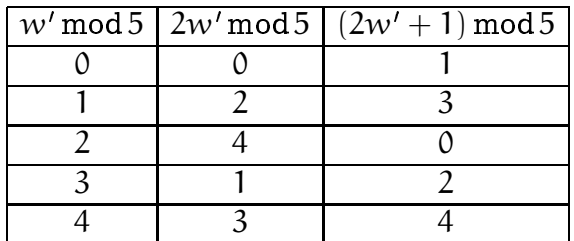

We therefore need states 0, 1, 2, 3, 4 corresponding to  $w'$  mod 5, connected by transitions as given in the above table, and we accept if and only if we are in state  $0$  in the end.

c) This language cannot be the language of any DFA. The intuitive reason is that an automaton can only "count up to some finite number", because it has only finitely many states. But in order to be able to decide whether a word contains more zeros than ones, it would have to count zeros and ones in arbitrarily long words.

But we van also prove formally that there cannot be a DFA for this language L. Assume for a contradiction that there is a DFA whose language is L, and assume that it has n states. The DFA surely accepts the word

$$
\underbrace{0....0}_{n+1}\underbrace{1....1}_{n},
$$

since it has more zeros than ones. Let  $s_i$  be the state the DFA is in after processing the i-th one,  $i = 1, ..., n$ .  $s_0$  is the state before processing the first one. In total, these are  $n + 1$  states, and since there are only n distinct states, at least one state must occur twice in the sequence  $s_0, s_1, \ldots, s_n$ . So let  $0 \le j < k \le n$  be indices such that  $s_i = s_k$ . This means that if the automaton is in state  $s_i$  and then processes  $k - j$  ones, it gets back to state  $s_i = s_k$ : a loop. But then it would also get back to state j after  $2(k - j)$  ones. Consequently, the DFA also accepts the word

$$
\underbrace{0....0}_{n+1}\underbrace{1....1}_{n+k-j}
$$

resulting from w by inserting  $k - j$  additional ones after the k-th one. But this is a contradiction, since the latter word does not contain more zeros than ones.

This proof is actually an incarnation of the *pumping lemma*, a tool to prove that a language cannot be the language of a DFA. The class of languages L for which a DFA with language L exists is well-understood; it is called the class of regular languages.

d) Here we use the finite counting ability of DFA: we keep track of the longest run of ones that ends in the current symbol. Runs longer than two don't need to be counted, since we already know then that we will reject the word.

Solution to Exercise 94. The code is subdivided into several functions. The most important function deducible tries to make one Sherlock-Holmes-type deduction for given r, c and n. It is repeatedly called by the function  $fill$ cell for all values of r, c, and n; if a deduction is found, fill\_cell accordingly updates the board, a 3-dimensional array that maintains the information which numbers are candidates for which cells.

The function deduce tries the Sherlock-Holmes-type deductions in turn, where it distinguishes between deduction from row, column, or box in case 2.

```
1 // Prog: sudoku.C2<sup>1</sup>// solves sudokus according to simple deduction heuristic (may fail)
3 #include <cassert>
 4 #include <iostream>
 .5
 6 // Here is the algorithm: given a partial filling of the 81 cells,
  // we try to find a row r, a column c, and a number n such that n is<br>// the unique candidate to be filled into the empty cell (r,c) in row
\overline{7}-8
  \sqrt{7} r and column c. There are two situations in which this is easy:
-9
10 // 1. all numbers distinct from n already appear in the row, column,
11 /or 3x3 box containing the cell (r, c)
   // 2. we already know that n cannot appear in the other cells of the
12<sub>2</sub>13 //
           row, column, or box containing (r, c)14 // To check this, we maintain for every triple (r, c, n) the information
15 // whether n is still a candidate for cell (r,c). Whenever a cell is filled,
16 // we remove the filled number from the candidate list of all other cells
17
   // in the same row, column, or box.
1819 // the grid: a 3x3x3 array of boolean values, one for each triple (r, c, n)20 // grid[r][c][0] == true iff cell (r, c) not filled yet
21
   \frac{1}{2}grid[r][c][n] == true for n>0 iff n is still a candidate for cell (r, c)22 bool grid [9] [9] [10];
23
24 // PRE: cell (r, c) is empty, and n>0 is a candidate for (r, c)25 // POST: puts n into (r,c); removes n as candidate from all other cells
   ^{\prime\prime}26
              of the row, the column, and the box of (r, c); removes all
27
   \frac{1}{2}numbers distinct from n as candidates from (r, c)
28 void update_grid (unsigned int r, unsigned int c, unsigned int n)
29 \quad \{// assert precondition
30
31
     assert (grid[r][c][0] && n > 0 && grid[r][c][n]);
32
      // go through row of (r, c)for (unsigned int j=0; j<9; ++j)
33
34
       grid[r][j][n] = false;35
      // go through column of <math>(r, c)</math>36
     for (unsigned int i=0; i<9; +i)
        grid[i][c][n] = false;37
38
      // go through box of (r, c)unsigned int lr = r-r\frac{1}{3}; // (lr, lc) is the lower left cell of
39
      unsigned int 1c = c-c\frac{9}{3}; // this box
40
     for (unsigned int i=lr; i<lr+3; ++i)
41
       for (unsigned int j=1c; j<1c+3; ++j)
42
43
          grid[i][j][n] = false;44
     // go through numbers
45
     for (unsigned int m=0; m<10; ++m)
46
        grid[r][c][m] = false;
```

```
 
// fill cell
 48 \t grid[r][c][n] = true;
}
50
51 // POST: returns n > 0 if n is the unique candidate for cell (r, c) and
	 // 0 otherwise 53 int unique_number (unsigned int r, unsigned int c)
 	 {
55 int n = 0;
       bool found = false ;
56
 57 for (unsigned int m = 1; m < 10; ++m)
 	 if ( grid [r ][c ][m ]) {

 59
          if (found) return 0; // we've already seen a candidate
60n = m; \frac{1}{1 + k} this is the first candidate
 61
           found = true ;
         }
62
63
       return n;

 }
 ___
    // PRE: cell (r, c) is empty, and n > 0 is a candidate for (r, c)-
 67

// POST : returns true if and only if n is not a candidate for any
             cell distinct from (r, c) within the same row

bool deducible_from_row ( unsigned int r , unsigned int c , unsigned int n)

{

// assert preconditions 72 assert ( grid [r][c][0] && n > 0 && grid [r][c][n]);

// go through the columns 
for ( int j =0; j <9; ++ j)
        if (j != c && grid[r][j][n]) return false; // candidate somewhere else
75
 76

return true ;
77 - \}

 79 // PRE: cell (r,c) is empty, and n>0 is a candidate for (r,c)
 80 // POST: returns true if and only if n is not a candidate for any
 81 // cell distinct from (r, c) within the same column
 82 bool deducible_from_column (unsigned int r, unsigned int c, unsigned int n)
 83 {
 84 // assert preconditions<br>85 assert (grid[r][c][0] ki
      assert (grid[r][c][0] && n > 0 && grid[r][c][n]);
86
        // go through the rows  
for ( int i =0; i <9; ++ i)
  if ( i != r && grid [i][ c][ n ]) return false ; // candidate somewhere else 

 89 return true;
90 \quad \}91
 92 // PRE: cell (r,c) is empty, and n>0 is a candidate for (r,c)

// POST : returns true if and only if n is not a candidate for any 

// cell distinct from (r,c) within the same box 

bool deducible_from_box ( unsigned int r , unsigned int c , unsigned int n) 

 96 {

// assert preconditions 

 98 assert ( grid [r][c][0] && n > 0 && grid [r][c][n]);
      unsigned int \text{lr} = \text{r-r}\text{/}3; // (\text{lr}, \text{lc}) is the lower left cell of
99
100 unsigned int lc = c-c\frac{0}{3}; // this box
101 // go through the box
102 for (int i=1r; i<1r+3; ++i)
103 for (int j=1c; j<1c+3; ++j)<br>104 if ((i != r || i != c) &
           if ( (i := r || j := c) & grid [i][j][n])105 return false; // candidate somewhere else
106 return true ;
107 }
108
109 // POST: returns true iff (r, c) is empty, n>0 is a candidate for (r, c), and
110 // - n is the unique candidate for the cell (r, c), or 111 // - n is deducible as the unique candidate from the
                - n is deducible as the unique candidate from the row,
```

```
112 // column, or box of (r, c)113 bool deducible (unsigned int r, unsigned int c, unsigned int n)
114 \quad {
115 if (grid[r][c][0] && n > 0 && grid[r][c][n])
116
          return 117
            (n == unique_number (r, c)) || // unique candidate for (r, c) ?
            deducible\_from\_row (r, c, n) ||
\frac{118}{119}deducible_from_column (r, c, n) ||
120 deducible_from_box (r, c, n);<br>121 return false;
        return false ;
122 }
123
124 // POST: returns true if and only if there is an empty cell (r, c) and a
125 // number n>0 such that n can be deduced to be the number to be<br>126 // put into (r, c); if the return value is true, the grid is upd
126
               put into (r, c); if the return value is true, the grid is updated
127 //
               by filling an empty cell with an accordingly deduced number
 bool fill_cell ()

129 {
130 for (unsigned int r=0; r<9; ++r)
131 for (unsigned int c=0; c<9; ++c)
132 for (unsigned int n=1; n<10; ++n)
133 if ( deducible (r, c, n)) {
134 medate_grid (r, c, n);<br>135 meturn true:
               	 return true ;
136
              }

return false ;
138 }
140 int main ()
141 \quad \{ // set up empty grid
143 for (int r = 0; r < 9; ++r)
144 for (int c=0; c<9; ++c) {<br>145 for (int n=0; n<10; ++n
           for (int n=0; n < 10; +n)
146
              grid[r][c][n] = true;147
         }
148
149 // input: 9 x 9 numbers in \{0, \ldots, 9\} rowwise (0 means no number)<br>150 paramental intervalses in the source of the setted cells
       unsigned int filled_cells = 0; // total number of filled cells
151 for (int r = 0; r < 9; + r)<br>152 for (int c = 0; c < 9; + t)
152 for (int c=0; c<9; ++c) {<br>153 int n;
           	 int n;
154 std::cin >> n;
		 if (n > 0) {
156
              update_grid (r, c, n);
157
              ++ filled_cells;
158 }
         }

161
        // main loop
162
       while (fill_cell()) ++filled_cells;

164
        // sudoku is solved if all cells could be filled
165
       	 if ( filled_cells == 81)
. .
        std:: cout << "Sudoku is solved:\n";
167

else 168
         std:: cout << "Could only fill " << filled_cells << " cells:\n";
169

       \frac{1}{1} output solution in 3 x 3 blocks (0 means no number deduced);
170
       for (unsigned int lr=0; lr<9; lr+=3) {
171
         for (unsigned int r=lr; r<lr+3; ++r) {
172
           for (unsigned int lc=0; lc<9; lc+=3) {
1.73
             for (unsigned int c = lc; c < l c + 3; ++ c)
174
                std:: cout << unique_number (r, c) << " "; // blank after number
175
             std :: cout << " "; // extra blank after every three columns 176
           }
```

```
177 std::cout << "\n"; // extra line break after every third row<br>178 }
\therefore \therefore \therefore
```